## **sd Seleção dos Serviços adicionais**

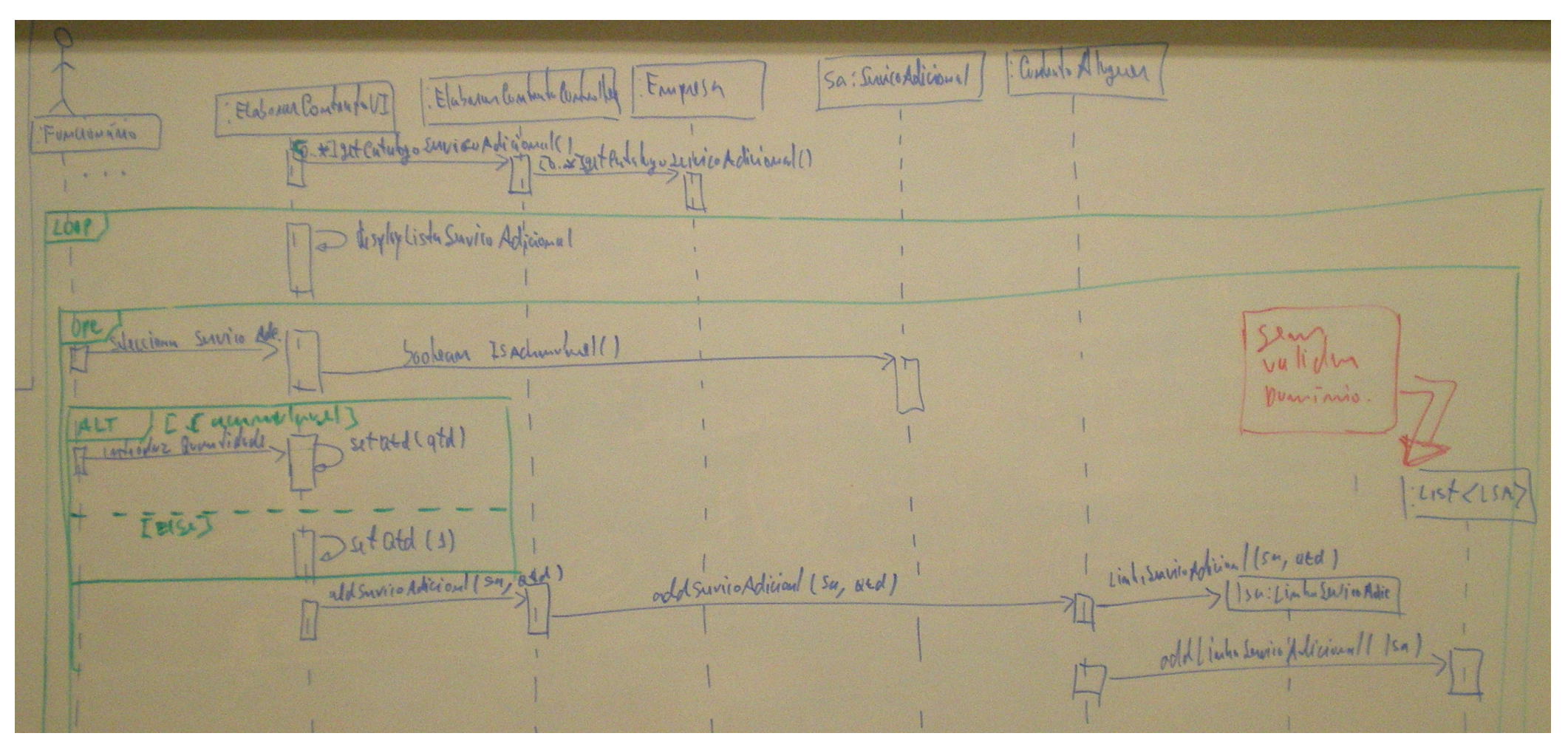